Chương trình 12.7. Khai báo của lớp Store và StoreHour. //store.h 1 class Store: **2 c la s s StoreHour : p u b lic TimerHandler { 3 public: 4 StoreH ourlStore \*s) { sto re\_ = s: }:** 5 virtual void expire( Event \*e ): **6 p rotected: 7 Store \*store\_:** 8 }: 9 class Store : public TclObject { **10 public:**  $11$  Store(): timer\_(this) { hours\_ = -1; count\_ = 0; }; 12 void close(){ 13 **printf**("So luong khach hang trong %2.2f gio mo cua la %d\n", hours\_.count\_); **14 :** 15 int command(int argc, const char\*const\* argv): 16 protected: 17 double hours\_; 18 int count: **19 StoreHour timer\_: 20** }

### Tham chiếu chéo giữa đối tượng Store và StoreHour

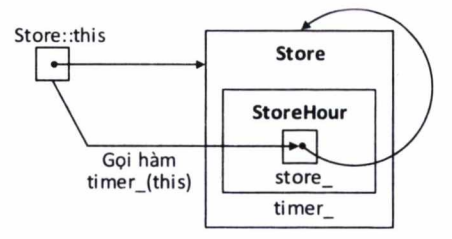

## Hình 12.4. Sơ đồ biểu diễn tiến trình tham chiếu chéo giữa đối tượng Store và *đối tượng StoreH our*

Tiến trình tham chiếu chéo giữa đối tượng Store và StoreHour được minh họa trong Hình 12.4. Hàm khởi tạo của lớp Store khởi tạo biến timer\_ của nó bằng con trỏ this của đối tượng Store (xem dòng 11). Hàm khởi tạo của lớp StoreHour lưu con trỏ đầu vào này vào trong biến store\_. Vì đối số

dầu vào là một con trò trò tới đối tượng Store, về mặt bản chất hàm khởi tạo của đối tượng StoreHour thiết lập biến store\_ quay lại trỏ vào đối tượng Store.

Đê tham chiếu chéo, trình biên dịch cẩn nhận ra một trong hai lớp trên khi khai báo lớp kia. Nếu bỏ đi dòng 1, trình biên dịch sẽ không nhận ra lớp Store khi biên dịch đến dòng 7 và sẽ báo lỗi lên trên màn hình. Sau khi biên dịch dòng 2, trình biên dịch nhận ra lớp StoreHour và có thể biên dịch dòng 19 mà không gặp lỗi.

Điều quan trọng cần chú ý khi biên dịch các dòng 2-8 là trinh biên dịch chì nhân ra tên của lớp Store. Nếu ta cố gắng gọi hàm close() của lớp Store thì sẽ gây ra lỗi biên dịch. Đây là lý do tại sao ta lại cần phân tách file mã nguồn và file header trong C++, cần nhắc lại là vì file header được đưa vào trên đinh cùa file mã nguồn nên trinh biên dịch sẽ biên dịch qua file header đê nhận ra toàn bộ các biến và các hàm đã định nghĩa trong file header. Vi vậy sau đó trình biên dịch có thế biên dịch file mã nguồn C++ mà không gặp lỗi.

### Xác định các hành động khi bộ đếm vượt ngưỡng

**C h ư ơ n g trình 12.8: Hàm** expire **cua lớp** StorcHour **và các** lệnh open **và n e w -c u s to m e r cúa lóp sto r e .**

```
//s to r e .cc
1 void StoreHour::expire(Event*) {
2
3
     store_->close();
  }:
4 int Store::command(int argc. const char*const* argv)
s {
6 if \{ \arg \sigma = 3 \} {
7 if (strcm p(argv[l], "open") == 0) {
8 hours_ = atoi(argv[2]):
9 count_ = 0:
10 timer_.sched(hours_);
11 return (TCL_OK):
12 }
13 } e ls e if (argc == 2) {
14 if (strcmp(argv[1], "new-customer") == 0) {
15 count _++:
16 return (TCL_OK):
17 }
18 }
19 return TclObject::command(argc.argv):
20 }
```
Lớp StoreHour thừa kế từ lớp TimerHandler. Nó xây dựnị lại hàm expire(e) (các dòng 1-3 trong Chương trình 12.8). Tại thơi điềm bộ đếm vuợt ngưỡng, đối tượng StoreHour sẽ gọi hàm close() của đối tượng Store.

## Tạo giao tiếp OTcl

Ta thực hiện việc liên kết lớp  $C_{++}$  store với lớp OTcl cùng tên bằng cách sử dụng lớp ánh xạ StoreClass trong Chương trình 12.9. Các dòng 4-20 trong Chương trinh 12.8 cho ta thấy các lệnh giao tiếp OTcl open(hours) và new customer{} với hours là đối số đầu vào biểu diễn số giờ mở cửa. Lệnh OTcl openíhour} (dòng 8-11) sẽ được gọi khi cửa hàng mở cửa. Dòng 8 liu trữ thời gian mở cửa trong biến hours\_. Dòng 9 thiết lập lại số lượng kháih tới cùa hàng giá trị bằng 0. Dòng 10 thiết lập đối tượng timer\_ sẽ vượt nµrỡng sau "hours\_" giờ. Lệnh OTcl new -custom er{} sẽ được gọi khi một kháih hàng đi vào cửa hàng. Trong dòng 15, lệnh này đơn giản chỉ thực hiện việc ting giá trị biến count\_ lên 1 đon vị. cần nhắc lại là, tại thời điểm bộ đếm thời gian vượt ngưỡng, bộ đếm này sẽ gọi hàm close() qua con trỏ store\_ và in ra :ố giờ mở cửa (hours\_) cũng như số lượng khách hàng đã đến cưa hàng (couit\_) trong ngày (xem hàm expire(e) trong dòng 2 của Chương trinh 12.8).

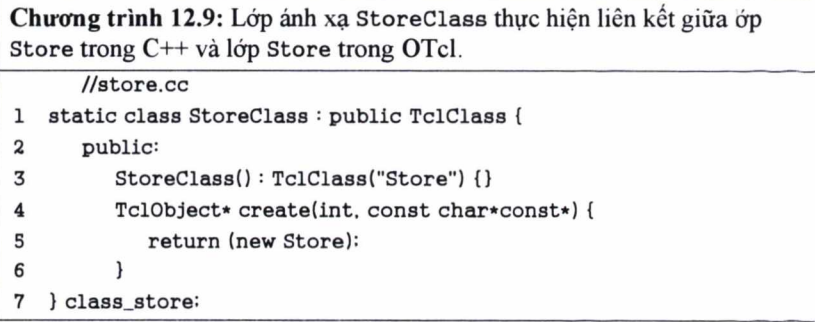

#### Chạy thử chương trình

Sau khi xây dựng file store.cc và store.h, ta đưa file store.o /ào Make File và chạy lệnh make tại thư mục gốc của NS2 để thêm các lớp Store và StoreHour vào trong NS2 (xem Mục 2.7).

Tiếp theo ta xây dựng file mô phỏng Tcl có tên là store.tcl để chạy thử chương trình

```
//s to r e .te l
1 set ns [new Simulator]
2 set my store [new Store]
3 Smy^store open 10.0
4 $ns at 1 "$my_store n ew -cu stom er"
s $ns a t 5 "$m y_store n ew -cu stom er"
6 $ns a t 6 "$my_store new -cu stom er"
7 $ns at 8 "$my_store new -cu stom er"
8 Sns at 11 "Smy store new-customer"
9 $ns run
```
Cuối cùng ta chạy file script store.tel và thu được kết qua như sau:

>>ns store.tcl **So luong khach hang trong 10.0 gio mo cua la 4**

Từ đoạn mã tcl trên, khi dòng 2 tạo một đối tượng Store, NS2 sẽ tự động tạo đối tượng C++ ánh xạ có tên là Store. Dòng 3 gọi lệnh open với giá trị tham số đầu vào là 10.0 với ý nghĩa mơ cua hàng trong vòng 10 giờ. Từ Chương trinh 12.8, lệnh OTcl open{10.0} báo cho bộ đếm thời gian liên kết với nó sẽ vuợt ngưỡng sau 10 giờ và dặt lại giá trị cua biến count\_ trớ về 0. Các dòng 4-8 gọi lệnh new-customer{} tại các giờ thứ 1, 5, 6, 8 và 11. Mỗi một dòng trên sẽ tãng số lượng khách hàng (biến count\_) lên 1 don vị. Tại thời **điềm giờ thứ 11 biến count\_ đúng ra sẽ có giá trị bằng 5. Tuy nhiên chương** trinh lại hiển thị số lượng khách hàng tới cưa hàng là bằng 4 bời vì bộ đếm thời gian đã vượt ngưỡng và gọi hàm close() tại thời điểm giờ thứ 10.

## 12.1.4. Hướng dẫn triển khai bộ đếm Timer trong NS2

Bây giờ ta sẽ tổng kết lại tiến trinh định nghĩa một bộ dếm mới. Gia sư rằng ta muốn dinh nghĩa một lớp bộ đếm Timer mới có tên là StoreHour và đối tượng Store là đối tượng có nhiệm vụ khởi động, khởi động lại và hủy bỏ đối tượng StoreHour cũng như thực hiện các hành động khi bộ đếm vượt ngưỡng. Khi đó tiến trình xây dựng các lớp *ở* trên bao gồm các bước sau:

#### Đối với lớp StoreHour

- Bước 1: Thiết kế cấu trúc lớp
	- o Thừa kế lớp StoreHour từ lớp TimerHandler.
	- o Khai báo một con trỏ (store\_) trỏ tới lớp Store. Các hàm public của lớp Store có thể được truy cập thông qua con trỏ này.
- Bước 2: Tham chiếu tới lớp Store trong hàm khởi tạo
- Buớc 3: Xác định các hành động xảy ra khi bộ đếm vượt ngưỡng trong **hàm ex p ir e(e)**

**# # # KHỚI ĐỘNG LAI NS2 ###**

- **9 >> ns**
- **10 >>\$defaultRNG see d**
- **11 1**
- 12 >>SdefaultRNG next-random
- **13 729236**
- 14 >>SdefaultRNG next-random
- **15 1193744747**
- **16 > > e x it**

**### KHỜI ĐỘNG LẠI NS2 ###**

- **17 >>ns**
- **18 » \$ d e fa u ltR N G se e d 101**
- 19 >>SdefaultRNG next-random
- **20 72520690**
- 21 >>SdefaultRNG next-random
- **22 308637100**
- **23 > > e x it**

Trong lần chạy thứ nhất (dòng 1-8), biến **defaultRNG** được sư dụng để sinh ra hai số ngẫu nhiên. Trong dòng 2, thu tục seed trả về giá trị hạt giống hiện tại đã được thiết lập (mặc định bằng 1). Các dòng 4 và 6 sử dụng thủ tục next-random {} để sinh ra hai số ngẫu nhiên với kết quả là 729239 và 1193744747. Cuối cùng, dòng 8 thực hiện việc thoát khói NS2.

Các dòng 9-16 lặp lại tiến trinh trong các dòng 1-8. Trong các dòng 10-11, ta thấy rằng giá trị hạt giống vẫn bằng 1. Và kết quả cho thấy rằng, giá trị số ngẫu nhiên thứ nhất và thứ hai vẫn là 729239 và 1193744747. **về** mặt bản chất, kết quả giữa lần chạy thứ nhất và lần chạy thứ hai là giống nhau. Để có được kết quả khác, ta cần thay dổi giá trị hạt giống.

Các dòng 17-22 cho ta thấy trong lần chạy thứ ba, giá trị hạt giống đã được thay đổi là 101. Khi đó kết quà cùa số ngẫu nhiên thứ nhất và thứ hai đà thay đổi là 72520690 và 308637100.

Các đặc điểm chính đối với cơ chế hạt giống trong NS2 là:

Hạt giống chỉ định vị tri bắt đầu trong chuỗi số già ngẫu nhiên chính là một đặc tính của RNG.

- Đé sinh ra hai kết quả mô phỏng độc lập, mỗi lần mô phỏng cần thiết lập một giá trị hạt giống khác nhau.
- Khi khởi tạo, NS2 tạo ra biến defaultRNG là bộ sinh số ngẫu nhiên mặc định với hạt giống mặc định bằng 1. NS2 mặc định sẽ sinh ra các kết quá mô phòng giống nhau cho mọi lần chạy.
- Khi giá trị hạt giống bằng 0, RNG sẽ thay thế giá trị hạt giống bằng giá trị thời gian và bộ đếm hiện tại. Mặc dù có xu huớng độc lập nhưng giữa hai lẩn chạy vẫn có thể lấy các giá trị hạt giống như nhau và do đó sinh ra két quà giống nhau. Đế đàm bảo kết quả giữa các lần chạy là độc lập, ta phải thay đối giá trị hạt giống RNG
- NS2 gieo hạt cho một đối tượng RNG mới là vị trí bất đầu cùa chuỗi số ngẫu nhiên kế tiếp nên các đối tuợng RNG khác nhau là hoàn toàn độc lập.

# **12.2.3. Triển khai RNG trong miền OTcl và C++**

NS2 triển khai lớp C++ RNG (dược liên kết với lớp OTcl có cùng tên) đề sinh ra các số ngẫu nhiên (xem Chương tình 12.10). Trong mọi trường hợp, ta không cần phải tìm hiểu về chi tiết của MRG32k3a. Vì vậy, phần này chì đưa ra các điêm chính khi cần cấu hình và triển khai bộ sinh số ngẫu nhiên trong miền OTcl và C++. Bạn đọc có thể tìm hiểu chi tiết về cách xây dựng bộ MRG32k3a trong các file "ns/tools/rng.cc,h.

Chuơng trình 12.10. Lớp ánh xạ RNGClass liên kết giữa lớp RNG trong miền OTcl và lớp RNG trong miền C++.

```
//~ /n s/to o ls/r n g .c c
1 static class RNGClass : public TclClass {
2 public:
3 RNGClass(): TclClass("RNG") {}
4 TclObject* create(int, const char*const*) {
5 return(new RNG()):
6 }
7 } claas_rnsj:
```
## Các lệnh và thủ tục OTcl của lớp RNG trong miền OTcl

Trong miền OTcl, lóp RNG định nghĩa các lệnh OTcl sau:

- seed{}: Trả về giá trị hạt giống hiện tại của RNG
- seedín}: Thiết lập giá trị n cho hạt giống cùa RNG
- next-random {}: Trả về một số ngẫu nhiên
- next-substream (): Tiến tới vị trí bắt đầu của chuỗi số ngẫu nhiên tiếp theo
- reset-start-substream {}: Trả về vị trí bắt đầu của chuỗi số ngẫu

nhiên hiện tại.

- norm al{avg std}: Trà về một số ngẫu nhiên theo phàn bố thường với giá  $\blacksquare$ trị trung bình avơ và độ lệch std.
- lognorm al{avợ std}: Trả về một số ngẫu nhiên theo phản bố hàm logarit với giá trị trung bình avg và độ lệch std.

Được định nghĩa trong file ~ ns/tcl/lib/ns - random, tc l, các thủ tục sau sinh số ngẫu nhiên với phân bổ hàm mũ và phân bố bất thường:

- exponential(mu): Trả về một số ngẫu nhiên theo phân bố hàm mũ với  $\sim$ kỳ vọng là mu
- uniform{min max}: Trả về một số ngẫu nhiên theo phân bố bất thường trong khoảng [min. max],
- integerík}: Trả về một số ngẫu nhiên theo phân bố bất thuờng trong tập **{0.1..... k-1}.**

## Các hàm C++

Trong miền C++, các hàm chính của lớp RNG bao gồm:

- set\_seed(n): Nếu n=0 thì thiết lập hạt giống của RNG là thời gian và bộ đếm hiện tại. Nguợc lại, thiết lập giá trị hạt giống là n.
- $seed()$ : Trả về giá trị hạt giống hiện tại của RNG.
- next(): Trả về một số nguyên ngẫu nhiên trong tập {0,1,..., MAX\_INT}.
- next\_đouble(): Trả về một số thực ngẫu nhiên trong khoảng [0.1].
- reset\_start\_substream (): Di chuyển về vị trí bắt đầu của chuỗi số ngẫu nhiên hiện tại.
- reset\_next\_substream (): Di chuyển về vị trí bẳt đầu cúa chuỗi số ngẫu nhiên tiếp theo.
- uniform(k): Trả về một số nguyên ngẫu nhiên theo phân bố bất thường trong tập {0.1.....k-1}.
- uniform (r): Trả về một số thực ngẫu nhiên theo phân bố bất thường trong khoảng [0, r].
- uniform (a, b): Trả về một số thực ngẫu nhiên theo phân bố bất thường trong khoàng [a. b].
- exponential(k): Trả về một số ngẫu nhiên theo phân bố hàm mũ với kỳ vọng k.
- normal(avg, std): Trả về một số ngẫu nhiên theo phân bố thường với giá trị trung binh avg và độ lệch std.
- lognormal(avg. std): Trả về một số ngẫu nhiên theo phân bố hàm logarit với giá trị trung binh avg và độ lệch std.

### **14.2.4. Tính ngẫu nhiên trong** kịch **bản mô phỏng**

Trong hầu hết mọi trường hợp. một mô phong thường rơi vào một trong ba kịch bản sau đây:

#### Thiết lập theo quyết định

Loại mô phong này thường được sư dụng cho việc gỡ rối (debug). Mục dích cua nó là phát hiện các điểm lỗi lập trình trong mã nguồn mô phỏng hoặc đề tìm hiểu các hoạt động phức tạp cua một mô hình mạng nào đó. Trong cả hai trường hợp này, nên chạy chương trinh dưới chế dộ thiết lập theo quyết định và lặp lại việc sinh ra kết quá giống nhau. NS2 mặc định thiết lập giá trị cho hạt giống trong mô phong bằng 1. Do đó thiết lập theo quyết định là thiết lập mặc dinh cho mô phòng bằng NS2.

#### Thiết lập ngẫu nhiên đơn chuỗi

Dạng đơn giàn nhất của phân tich thống kê là chạy một chương trình mô phong nhiều lần và tính toán các độ đo thống kê như giá trị trung bình và/hoặc độ lệch tiêu chuấn. NS2 mặc định sừ dụng bộ sinh số ngẫu nhiên defaultRNG với hạt giống là 'T ' đê sinh số ngẫu nhiên. Trong một hệ thống phân tich thống kê, ta cần sinh ra các kết qua khác biệt. Do đó, ta cần thiết lập giá trị hạt giống khác nhau ờ các lần chạy. Trong thiết lập ngẫu nhiên đơn chuỗi, ta chì cần một bộ RNG. Do đó, có thể đạt đuợc sụ khác biệt giữa các lần chạy khác nhau một cách dơn gian bằng cách thiết lập giá trị hạt giống khác nhau *ở* các lần chạy khác nhau bằng lệnh SdefaultRNG <n> với <n> là giá trị hạt giống.

#### Thiết lập ngẫu nhiên đa chuỗi

Trong một vài trường hợp, ta cần nhiều hơn một biến ngẫu nhiên độc lập trong chương trinh mô phòng. Ví dụ như ta có thể cần sinh ra các giá trị ngẫu nhiên cho thời gian giữa các gói tin gứi đi cũng như kích thước của gói tin. Hai biến này nên dộc lập với nhau và không nên nằm trong cùng một chuỗi số ngẫu nhiên Khi đó ta cần tạo ra hai bộ RNG dộc lập với nhau bằng cách sử dụng lệnh "new RNG". Do NS2 gieo hạt mỗi bộ RNG với mỗi chuỗi số ngẫu nhiên khác nhau (xem Mục 12.2.2) nên xử lý ngẫu nhiên cua các bộ RNG sẽ độc lập với nhau.

Ví dụ 12.3. Giả sử thời gian giữa các gói tin được gừi được phân bố theo hàm lũy thừa với giá trị trung bình bằng 5 và và kích thước gói tin được phân bố theo luật phản bố bất thường trong khoang [100, 50001. Hãy in ra 5 giá trị ngẫu nhiên đầu tiên của thời gian giữa các gói tin được gửi và kích thước gói tin

Đế thực hiện yêu cầu này, ta xây dựng đoạn mã Tcl như sau:

```
1 SdefaultRNG seed 101
2 set arrivalRNG [new RNG]
3 set sizeRNG [new RNG]
4 set arrival [new Random Variable/Exponential]
5 Sarrival set avg 5
6 Sarrival_use-rng SarrivalRNG
7 set size_ [new RandomVariable/Uniform]
8 $size_ set min_100
9 $size_ set max_ 5000
10 $size_use-rng $sizeRNG
11 puts "Inter-arrival time Packet size"
12 for \{ set j 0 \} \{ \$ j < 5 \} \{ incr j \}13 puts [format "8-8.3f 8-4d" [Sarrival value][expr round([$size_ value])]]
14 }
```
Kết quá hiện lên trên màn hinh sẽ như sau:

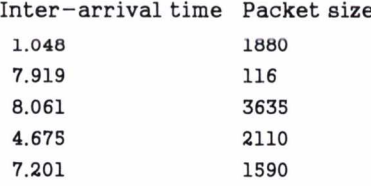

Trong đoạn mã Tcl ở trên: Dòng 4 tạo ra biến ngẫu nhiên arrival\_ phân bố theo hàm mũ với các tham số được thiết lập trong dòng 5-6. Dòng 6 tạo ra biến ngẫu nhiên size\_ phân bố theo luật phân bố bất thường với các tham số được thiết lập trong dòng 8-10. Các dòng 11-14 thực hiện việc in ra 5 giá trị ngẫu nhiên do biến arrival và size\_ sinh ra. Trong Mục 12.2.5 ta sẽ thấy rằng lệnh OTcl "value" của lớp **R andom V ariable** trà về một số ngẫu nhiên và **lệnh** "use-rng" được sử dụng để chỉ định một RNG cho một biến.

Theo mặc định, bộ sinh số ngẫu nhiên **defaultRNG** được sư dụng để sinh

ra số ngẫu nhiên cho cả biến arrival\_và size\_. Trong trường hợp này, dòng 2 và **3 tạo ra hai RNG độc lập có tên** là **arrivalRNG** và **sizeRNG.** NS2 **chỉ định hai** biến này là các RNG cho biến arrival\_ và size\_ bằng lệnh use-rng tương ứng **trong dòng 6 và 10.** Do **các đối tượng RNG được tạo ra độc lập nên các biến ngẫu nhiên arrival\_ và size\_ cũng độc lập với nhau**

# **12.2.5. Biến ngẫu nhiên**

Trong NS2, một biến ngẫu nhiên là một module sinh ra các giá trị ngẫu nhiên có thống kê theo một luật phân bố nào đó. Nó su dụng một bộ RNG để sinh các số ngẫu nhiên và chuyển đói các số ngẫu nhiên thành các giá trị phù hợp với một luật phân bố cho trước. Điều này được thực hiện trong lóp trừu tượng C++ có tên là **R andom V ariable.** Hinh 12.6 sau thê hiện sơ đồ lớp và khai báo cua lóp đuợc đưa ra trong Chương trình 12.11

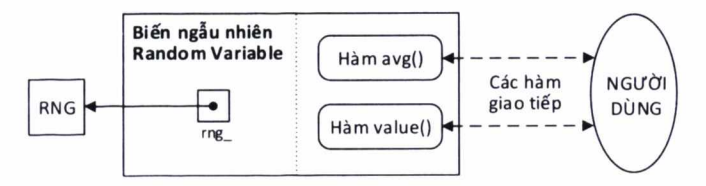

*Hình 12.6. Sơ đồ lớp Random Variable* 

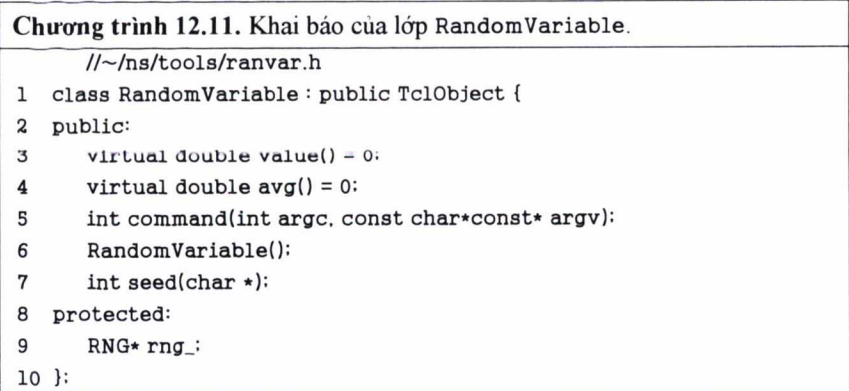

Ta thấy rằng trong Chương trình 12.11 lớp Random Variable chứa một **con trò có tên là rng\_ (dòng 9) trò đến một đối tượng RNG và hai hàm ảo** nguyên thủy là value() (dòng 3) và avg() (dòng 4). Hàm value() sinh ra các giá trị số ngẫu nhiên, chuyển đổi các giá trị sinh ra theo một luật phîn bố cho trước và trả về các giá trị đã được chuyển đổi cho đối tượng gọi hàm. Hàm avg() trả **về** giá trị trung bình cùa phân bố. Vi đây là hai hàm ào nguyên thủy nên chúng